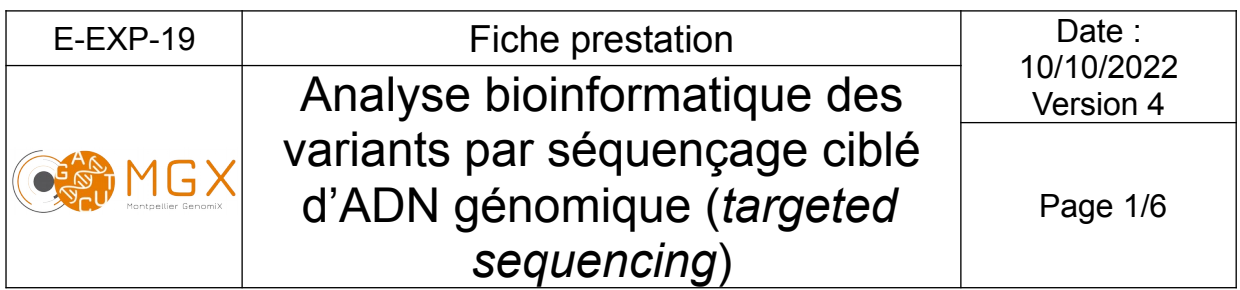

A partir de données brutes de séquençage, le plateau technique propose une analyse bioinformatique des variants génomiques (indels et SNPs) dans le cadre d'expériences de *targeted sequencing* (séquençage de régions ciblées de l'ADN génomique), dont un exemple courant est le séquençage d'exome.

# **Matériel initial**

Les données nécessaires à l'analyse bioinformatique sont directement issues d'un des séquenceurs du plateau technique. Une couverture moyenne minimale est requise (30X sont généralement recommandés).

# **Prestation proposée**

A partir des données brutes de séquençage des échantillons d'ADN d'intérêt, le plateau technique réalise les étapes de :

### **Contrôle qualité des données**

Le contrôle qualité s'appuie sur plusieurs critères :

- validation du run en utilisant une série de critères associés
- distribution des scores de qualité à chaque cycle
- distribution des scores moyens de qualité par séquence
- pourcentage de bases "N" par cycle
- recherche de contaminants / adaptateurs

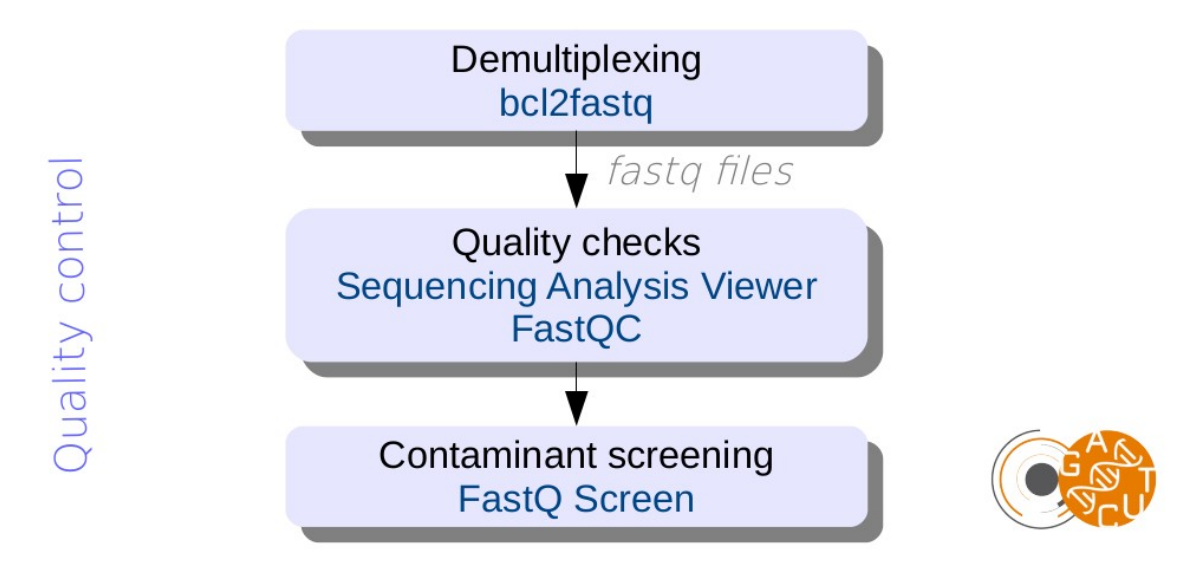

Cette étape est réalisée systématiquement (bioinfo niveau 1). Les étapes suivantes sont réalisées sur demande (bioinfo niveau 2).

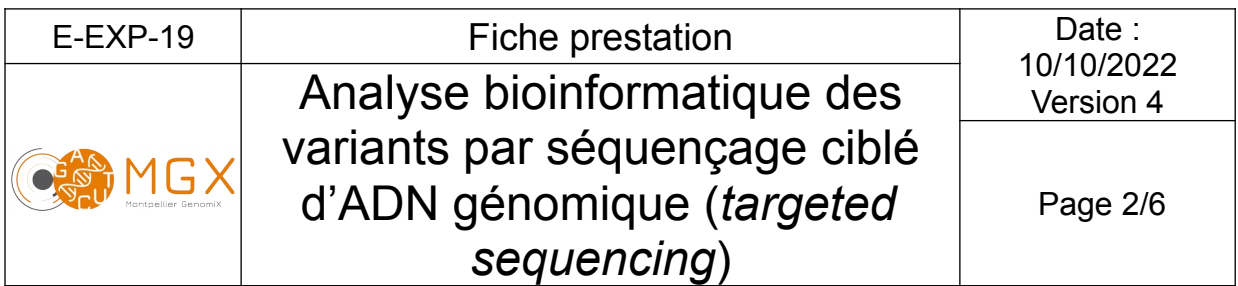

### **Alignement des** *reads* **sur le génome de référence**

Les séquences obtenues sont alignées sur le génome de référence (la version du génome doit être indiquée par le client) ou sur un ensemble de séquences fourni au format fasta. Nous utilisons le logiciel d'alignement BWA, qui se présente sous deux formes algorithmiques différentes. Le choix de l'algorithme "backtrack" ou "MEM" se fera en fonction de la longueur de lecture des séquences, de la manière suivante :

– BWA-backtrack (bwa aln) si les *reads* ont une longueur inférieure à 70 pb.

Un maximum de 2 mismatches est autorisé lors de l'alignement sur les 32 premières bases suivi de l'alignement du *read* dans son intégralité.

– BWA-MEM si les *reads* ont une longueur supérieure ou égale à 70 pb.

BWA-MEM travaille en créant des *seeds* à partir des alignements ayant le Maximum de Matches Exacts (MEM). Une *seed* est une correspondance (ici exacte) d'une partie du *read* avec la référence. Cela signifie que, pour chaque position du *read*, BWA recherche le plus long alignement sans mismatches couvrant cette position. Ensuite, l'algorithme réalise une extension de la *seed* qui consiste à aligner le *read* dans son intégralité.

Cette méthode produit des alignements locaux (c'est-à-dire différents alignements à partir de différentes courtes séquences d'un même *read*) qui sont particulièrement adaptés aux longs *reads*.

BWA reporte un score de qualité de l'alignement dans la colonne 5 (MAPQ) du fichier SAM/BAM. Le MAPQ dépend :

- de la différence entre le meilleur alignement et le second meilleur
- du nombre de seconds meilleurs alignements.

Le score MAPQ donne la probabilité que l'alignement reporté soit correct et par extrapolation, ce score reflète également l'unicité de l'alignement. Plus le MAPQ est grand, plus le *read* a de chances d'être aligné de manière unique.

Il n'existe pas de consensus au niveau du score MAPQ, le choix du seuil est arbitraire. Nous avons choisi de filtrer les *reads* ayant un MAPQ < 20 afin d'éliminer ceux qui ont trop de chances d'être alignés à de multiples positions.

### **Contrôle de la couverture obtenue sur la région ciblée**

L'outil CalculateHsMetrics de Picard tools est utilisé pour calculer le pourcentage de bases s'alignant sur la région ciblée (« *on target* ») ainsi que la couverture moyenne sur la région ciblée.

#### **Analyse des variants**

Le logiciel Octopus est utilisé pour la détection des SNP et des indels.

Une seule étape préliminaire est requise avant le processus de détection, l'ajout de groupes de reads avec Picard *AddOrReplaceReadGroup.* Aucune autre étape préliminaire n'est requise (le marquage de duplicats et le réalignement est réalisé en interne par l'outil de détection).

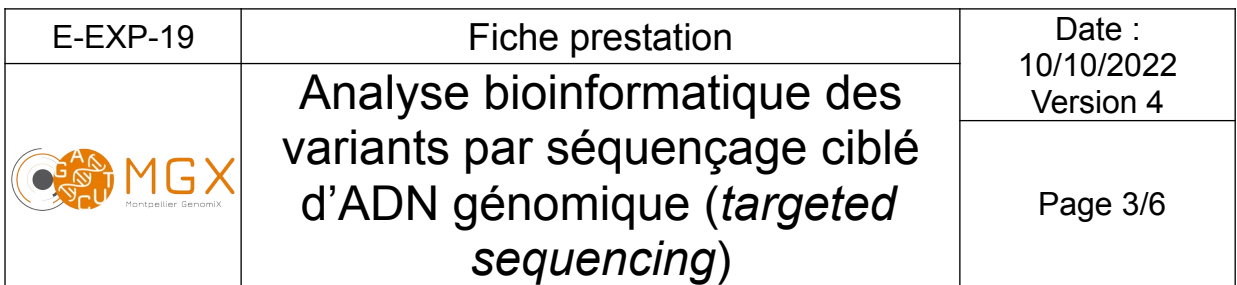

L'utilisateur doit fournir un fichier BED contenant la ou les régions capturées afin qu'Octopus ne cherche les variants uniquement dans les zones ciblées.

L'utilisateur peut préciser le type de variants à détecter : variants germinaux ou variants somatiques de faible fréquence.

Les variants somatiques sont détectés par Octopus selon deux modes d'analyse possibles :

- Mode simple : analyse d'un seul échantillon (e.g. tumeur)
- Mode apparié : analyse d'un échantillon (e.g. tumeur) et des données appariées (e.g. échantillon sain)

Le mode individuel d'Octopus ne peut détecter que les variants germinaux (analyse « classique »).

Un filtrage de base est réalisé par Octopus (*hard filtering*), les différentes valeurs seuil utilisées pour le filtrage sont modifiables par l'utilisateur. Il est également possible de filtrer à l'aide d'algorithme de type *random forest* pré-entraîné par les développeurs du logiciel, ou bien d'entraîner son propre modèle *random forest.*

Une analyse de la qualité des variants est également réalisée avec *VariantQC.*

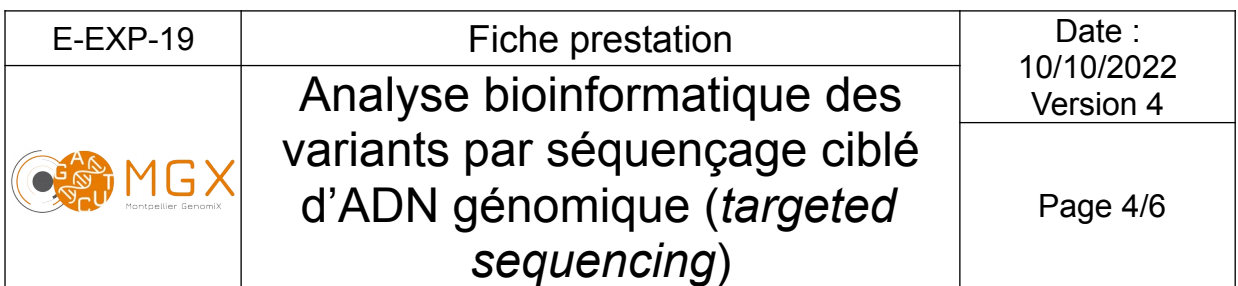

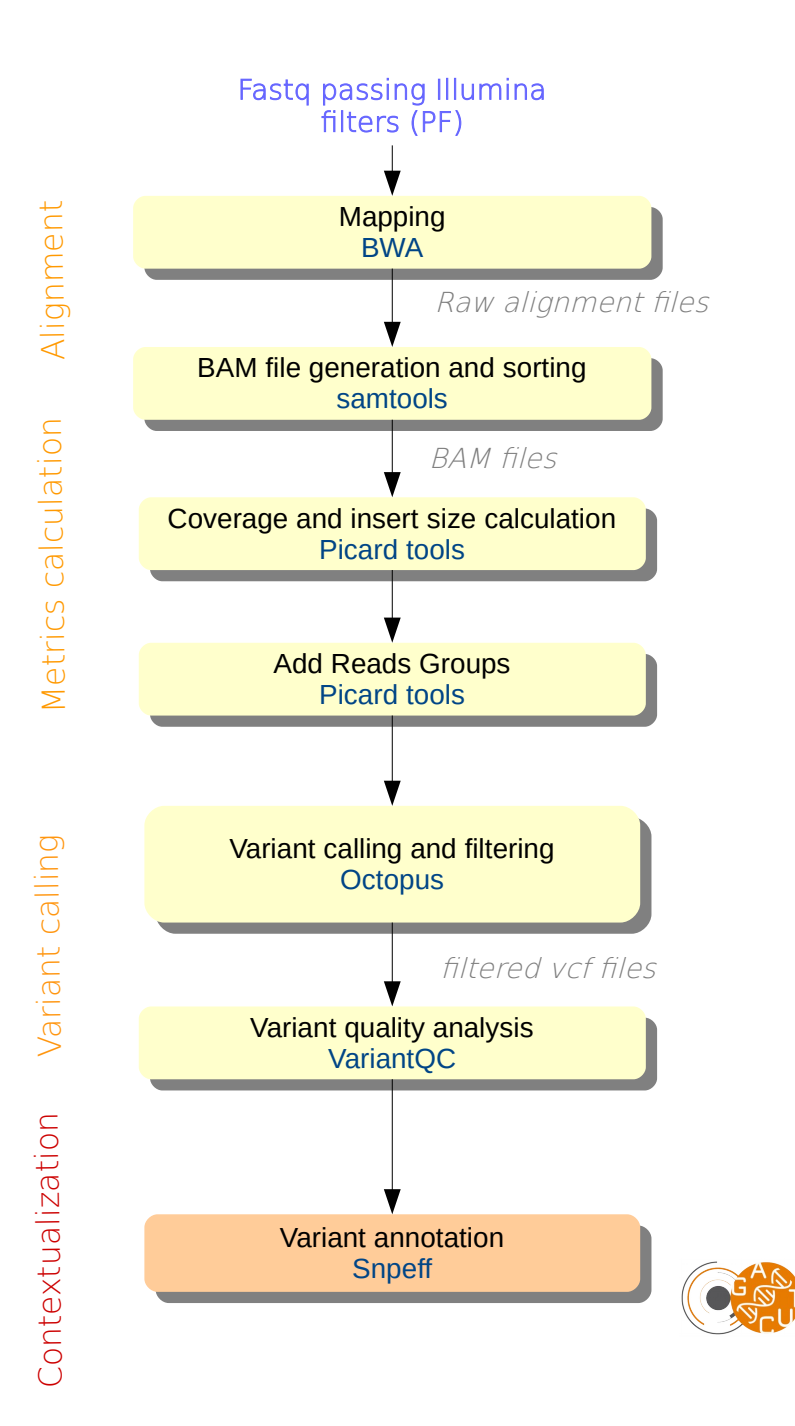

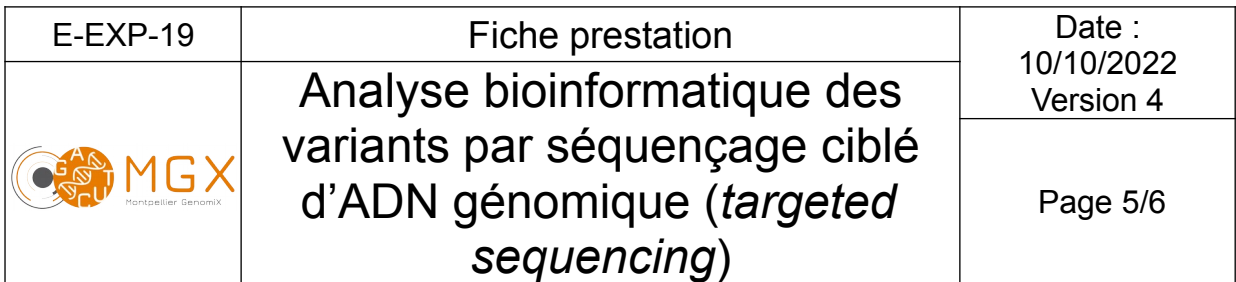

## **Prestations complémentaires**

Des analyses complémentaires peuvent être effectuées selon la demande du client.

### **Annotation des SNPs et indels**

Les SNPs et indels sont annotés en fonction de leur position en terme de type de région génomique (*intergenic*, *exonic*, …) et de gènes. L'annotation est réalisée grâce au logiciel SnpEff. Cela implique qu'une annotation des gènes soit disponible dans les différentes bases de données du logiciel.

Une information sur l'effet par type et par région ainsi qu'une évaluation de l'impact du variant est donnée par Snpeff.

### **Restitution des résultats**

A l'issue des analyses, plusieurs fichiers sont disponibles :

– un rapport d'analyse au format PDF disponible depuis le logiciel de gestion de projet redmine,

Pour chaque échantillon (\*) :

- \*.bam : le format bam est la version binarisée (compressée) du format sam. Ce fichier contient les résultats de l'alignement, et permet notamment leur visualisation avec le logiciel IGV. Nous vous fournissons 2 fichiers bam par échantillon, un avec la totalité des *reads* (sortie de BWA) et un autre avec le filtrage MAPQ >= 20.
- \*.fastq : fichier texte contenant les séquences nucléotidiques ainsi que les scores de qualité correspondants
- \*.vcf : fichier texte au format VCF. Ce format est le standard pour lister des variants. Chaque ligne correspond à un SNP ou un indel et contient notamment sa position, la base/séquence dans le génome de référence, la base/séquence alternative ainsi que la qualité du variant (format Phred).
- \*.stats : fichier texte contenant diverses statistiques sur les variants détectés
- $-$  \* VariantQC.html : fichier au format HTML contenant une série de tableaux ou de graphiques résumant différents aspects des variants détectés.

Pour chaque échantillon (\*), en cas d'annotation :

- \*\_snpEff\_summary.html : résumé au format HTML contenant différentes statistiques sur l'annotation ("Effects by type" vs "Effects by region", couverture...)
- \*\_genes.txt : SnpEff génère un fichier texte (séparé par des tabulations) contenant le nombre de variants affectant chaque transcrit et chaque gène
- \*.ann.vcf : fichier VCF annoté par SnpEff.

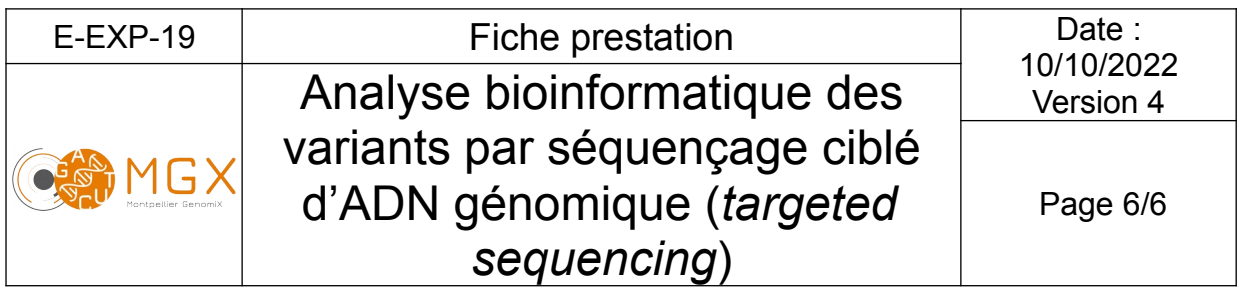

L'ensemble de ces fichiers est disponible sur le serveur SFTP du plateau, à partir de la mise en ligne du rapport sur le gestionnaire de projet. Ce serveur est accessible grâce à un identifiant et un mot de passe, fournis avec le rapport d'analyse.

## **Durée de conservation des données**

L'identifiant et le mot de passe pour accéder au gestionnaire de projet et les documents qui y sont mis en ligne n'ont pour l'instant aucune limite de validité.

En revanche, les fichiers qui sont mis en ligne sur le serveur sftp n'y sont hébergés que pour une durée de 10 jours à compter de l'édition du rapport de résultat.

Le dépôt des données brutes dans une base de données peut être demandé avant publication ; nous ne nous engageons pas à conserver ces données.